Ероховец В. К., зав. лабораторией; Ткаченко В. В., старший научный сотрудник ОИПИ НАН Беларуси; Радкевич И. А., аспирант; Гляков С. А., студент

## **ЦИФРОВОЙ СИНТЕЗ ПИКСЕЛЬ ГРАММ И ВИЗУАЛИЗАЦИЯ ИЗОБРАЖЕНИЙ ГОЛОГРАФИЧЕСКИХ ЗАЩИТНЫХ ЭЛЕМЕНТОВ**

**Some advantages and limitations of «image-matrix» holographic technology are discussed. Practic realization tools are described for origination stage of protective holograms manufacturing.**

Увеличение спроса на голографическую продукцию — голографические защитные элементы (ГЗЭ) — сопровождается постоянным повышением требований на стойкость их к копированию. Уровень голографической защиты может поддерживаться только при непрерывном совершенствовании технологий получения оригинал-матриц ГЗЭ [1], и одно из направлений его повышения — это сочетание цифрового синтеза голограмм «image-matrix» с традиционной цифро-аналоговой технологией «dot-matrix», пути совершенствования которой рассмотрены в предыдущих работах [2, 3]. Обе технологии позволяют реализовать принципы скрытого введения в ГЗЭ кодированных данных локализованного и распределенного видов. Голограммы «dot-matrix» формируются в виде матрицы дифракционных элементов (ДЭ) — дотов, имеющих рисунок дифракционных решеток с характерными размерами 16-160 мкм, которые определяют диапазон изменения линиатуры (160-1600 dpi). Далее рассматриваются возможности расширения диапазона линиатур при синтезе рисунка ДЭ цифровым способом и разработанные нами средства для его реализации по технологии «image-matrix».

**1. Сравнение технологий синтеза.** Качественные характеристики оригинал-матриц ГЗЭ определяются не только линиатурой, формой и точностью регистрации ДЭ (дотов), но также их дифракционной эффективностью. Верхняя граница пространственных частот ДЭ, формируемых оптической системой «dot-matrix», определяется через период интерференционных полос *s* и ограничена длиной волны  $\lambda$  регистрирующего излучения. С учетом конструктивных ограничений оптической схемы интерферометра системы «dot-matrix» [2] для угла между интерферирующими пучками  $\alpha < 30^\circ$ и  $\lambda = 0.44$  мкм ее предельная пространственная частота *s~l* ~ 2200 лин/мм. На практике для голограмм, наблюдаемых в диапазоне видимого спектра и выпускаемых в массовых объемах, значение имеют пространственные частоты до 1000 лин/мм. Для ДЭ с решетками до 1500 лин/мм требуются более жесткие условия воспроизведения или исследование в ультрафиолете (до 2000 лин/мм и более). Технология получения оригинал-матриц «image-matrix»

голограмм может быть реализована по схеме, показанной на рис. 1. Изображения ДЭ, синтезированные с помощью компьютера, вводятся н оптическую схему через пространственновременной модулятор света (транспарант) и с уменьшением до нужных размеров проецируются в зону записи на фоторезисте (ФР) (рис. *1а).* Вся оригинал-матрица, как и для «dotmatrix», записывается при синхронном дискретном перемещении пластины ФР и смене фрагментов цифрового изображения голограммы, выводимых из компьютера. В качестве зранспаранта используется LCD-транспарант (жидкокристаллический дисплей), элементы растра которого могут менять свою прозрачность. Количество его независимо управляемых растр-элементов (порядка 1 млн.), которое определяет разрешение транспаранта, масштаб уменьшения и размер зоны записи численно связаны между собой из условия допустимой неточности формирования изображения ДЭ, а именно, пространственного периода их решеток, принимающего только рациональные значения, и ступенчатости края линий наклонных решеток (рис.  $16$ ).

В общем случае, в отличие от «dot-matrix», размер проецируемых фрагментов может не совпадать с размером одного дота, параметры которого определяются параметрами пикселя исходного изображения (цвет, интенсивность, прозрачность и т. п.). В пределах фрагмента программа позволяет синтезировать изображение нескольких дотов или только часть одного дота, но в процессе развертки всего кадра все фрагменты должны стыковаться правильным образом, благодаря тому, что разрешение транспаранта во много раз превышает значение линиатуры.

Предельная частота линий, получаемых после оптического уменьшения изображения, выводимого на транспарант, теоретически ограничивается оптическим разрешением микрообъектива 5 и осветителя 2 и определяется через их числовые апертуры *А:*

$$
s = \lambda / (A_{o6} + A_{oc}). \tag{1}
$$

На практике  $A_{\text{06}} \approx A_{\text{0c}} \approx 0.5$  (объективы с апертурой, приближающейся к 1, отличаются большой сложностью использования).

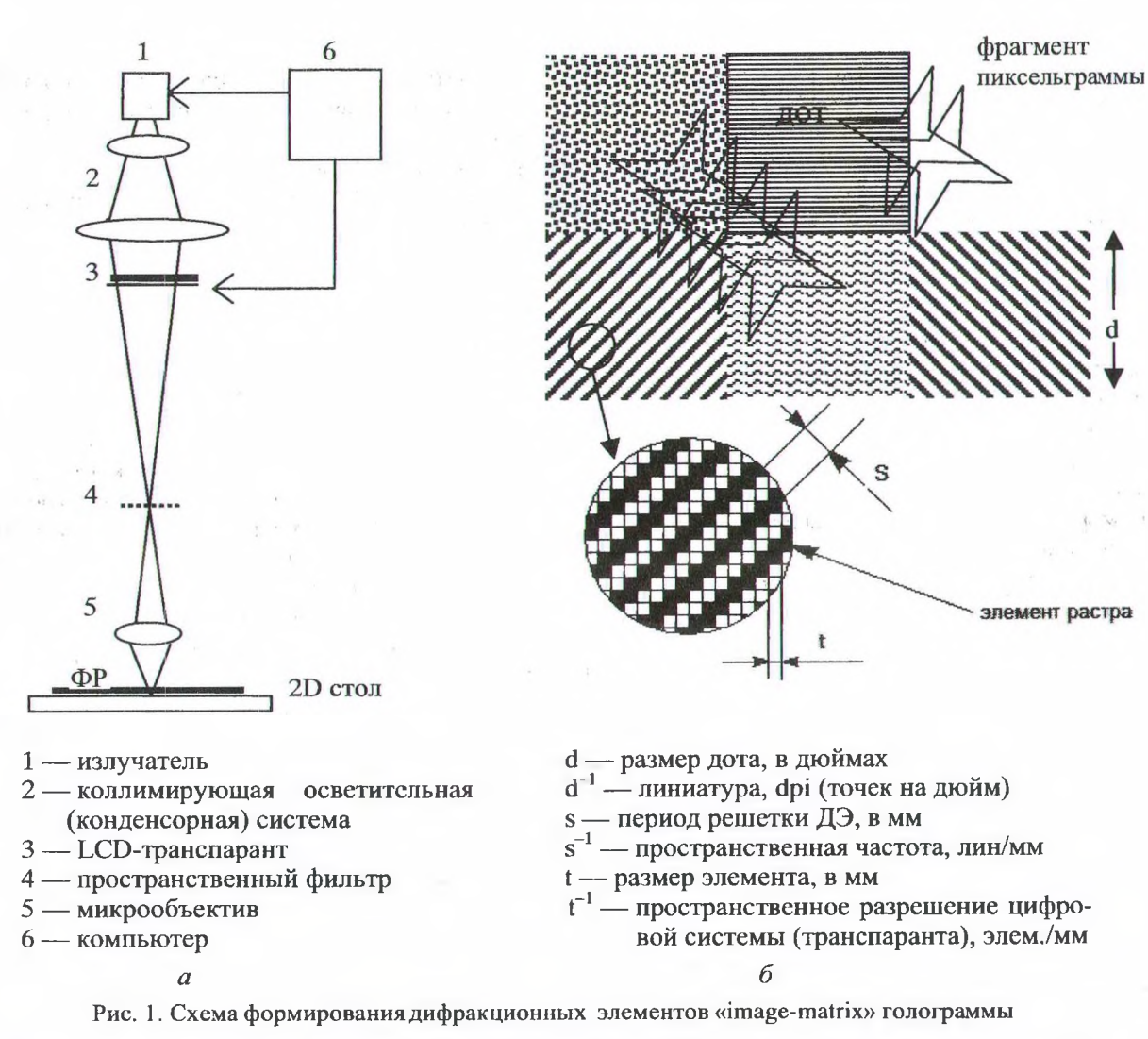

Кроме того, оптическое разрешение, определяемое по критерию Рэлея и достаточное для визуального различения соседних линий, недопустимо велико для того, чтобы получить контрастное изображение и необходимую глубину рельефа ДЭ. Поэтому реальные изображения ДЭ «image-matrix» голограмм, получаемых при длине волны записывающего пучка *X =* 0,44 мкм, сохраняют максимальный контраст линий в тех же пределах до 1000 лин/мм, а свыше (до 1500-1800 лин/мм) дают линии с уменьшающимся контрастом и снижением качества голограммы.

Преимущества «image-matrix» по сравнению с «dot-matrix» определяются универсальностью технологий компьютерной графики, возможностью получения произвольных рисунков ДЭ, не только решеток прямых линий, и создания защитных элементов, недоступных для «dot-matrix», в том числе микротекстов, в одном цикле записи. За счет значительного превышения пространственного разрешения над пространственной частотой (в 10-20) и воспроизведения на транспаранте полутонов достигается практически полное перекрытие диапазонов перестройки параметров, как и для

«dot-matrix», но диапазон перестройки линиатуры расширяется в 5-10 раз. При этом производительность (время записи) голограмм «image-matrix» не зависит от линиатуры. Потенциально оно выше за счет исключения задержек на позиционирование компонентов оптической схемы «dot-matrix» и записи в пределах каждого экспонируемого фрагмента одновременно нескольких дотов с одновременным сокращением числа шагов, совершаемых при позиционировании 20стола. Зависимость общего времени записи от линиатуры нелинейная, но для средних значений линиатуры при достаточной мощности излучателя производительность системы «image-matrix» по крайней мере в 1,5 раза выше. Дополнительное преимущество «imagematrix» определяется возможностью использования для записи источника некогерентного излучения и с невысокими требованиями к монохроматичности, например, светодиодов.

Возможности введения защиты для «imagematrix» голограмм ограничены также квантованием при цифровом синтезе, которое вносит дополнительный шум, снижающий дифракционную эффективность. Шаг квантования *s,* равный размеру растр-элементов, должен быть со

гласован с разрешающими способностями проекционной системы и ПВМС, а также числом уровней квантования k<sub>c</sub> по цветовой шкале. Программируемое число таких уровней (цветов) и угол их наблюдения связаны с порядком дифракции, периодом решетки и границами его изменения:

$$
s \cdot \sin \theta = n \cdot \lambda, \tag{2}
$$

где  $\theta$  — угол дифракции;  $n$  — порядок дифракции;  $s$  — период решетки;  $\lambda$  — длина волны излучения.

Если  $m_1 = s_2/t$  и  $m_2 = s_1/t$  — количество растр-элементов, укладывающихся на периодах самой частой и самой редкой решеток, то размер растр-элемента может быть выбран из условия  $m_2 - m_1 = k_c - 1 = (s_2 - s_1) / t$ . Например, для 6 цветов ( $k_c = 6$ ) в диапазоне от 500 до 2000 лин./мм (0,5 < s < 2 мкм)  $m_2/m_1 = 4$ :

$$
t = (s_2 - s_1) / (k_c - 1) = 0.3
$$
MKM. (3)

Необходимо иметь в виду, что полученное значение справедливо для решеток, ориентированных по линиям сетки растра. Сохранить необходимую точность воспроизведения цветов для произвольно развернутых решеток можно уменьшением размеров только  $\mathbb C$ растрэлементов.

Минимальные размеры ячеек матрицы транспаранта определяются технологическими ограничениями для современного уровня микроэлектроники. В лучших образцах размеры ячеек составляют 10-20 мкм. Например, для LCD-транспаранта монохромного модели L3D07H фирмы Epson с разрешением  $1280\times720$ и размером ячейки 12×12 мкм диагональ кадра составляет 18 мм. Для получения в плоскости ФР изображения раст-элемента с размером  $t = 0, 1$  мкм, не превышающим допустимую ступснчатость линий, кратность уменьшения проекционной системы должна быть 120. Выходная апертура микрообъектива 5, согласованная по разрешению в соответствии с (1), - 0,6.

Результаты сравнительного анализа технологий, сведенные в таблице, позволяют сделать вывод о том, что благодаря универсальности цифрового синтеза с использованием «imagematrix» и большего значения точечного разрешения (линиатуры) арсенал методов локализованной и распределенной защиты этой технологии частично перекрывает, а частично дополняет «dot-matrix». Голограммы «dot-matrix» дают больше возможностей для реализации тех же методов защиты с использованием диапазона ультрафиолетовых длин волн, а «imagematrix» голограммы дают лучшее качество и более широкие возможности для введения защитных элементов в видимом спектре. Наличие оборудования для реализации двух технологий 88

и сочетание на стадии оригинации их возмож ностей позволяют ввести большее число за щитных элементов на одной голограмме и за труднить ее подделку.

2. Программное обеспечение цифрового синтеза пиксельграмм. Для реализации концепции совместного использования двух технологий авторами разработан программный комплекс, который используется при проектировании и получении оригинал-матриц ГЗЭ.

В процессе проектирования определяются способы введения локальной или распределен ной защиты, в том числе характеристики ключевых образов, координаты вводимого, скрытого весьма малого изображения, в видимое голографическое изображение большой площади, а также условия воспроизведения скрытых изображений, которые должны остаться известны только изготовителю защищенной таким образом голограммы и контролеру, осуществляющему верификацию.

Исходные описания видимых и скрытых изображений ГЗЭ могут быть представлены в стандартных графических форматах. Результатом работы дизайнера с программным обеспечением автоматизированного проектирования ГЗЭ является растровое цифровое описание (пиксельграмма), которое представляет собой матрицу битовых карт или матрицу 8-битных кодов 255 уровней серого (полутоновых карт). Основной объем вычислений связан с определением содержимого матриц по значениям пикселей исходных графических описаний. Объем результирующего файла достаточно велик для оригинал-матриц с пространственным разрешением 0,1 мкм и размером 10x10 мм до 10 Гбайт. Поэтому предпочтительно использовать алгоритмы, позволяющие синтезировать такие описания «на лету» в темпе вывода и экспонирования оригинал-матриц.

При построении «быстрых» алгоритмов использовались два подхода, которые, в том числе, используются при решении задач полиграфического растрирования, хотя объемы описаний растрированных цветоделенных изображений для цифрового фотонабора в тысячу раз меньшие, чем для пиксельграмм. Первый подход предполагает использование заранее под готовленной библиотеки цифровых описаний растровых символов (текстур) соответствующих ДЭ из набора всех возможных. Второй подход предполагает генерацию таких символов в процессе регистрации. Объем библиотеки предварительно составленного растрового алфавита, рассчитанного на 6 цветов и 180 направлений разворота решеток, составит более 60 Кбайт. Причем создавать такие наборы символов для каждой линиатуры нет необходимости в отличие от алфавита полиграфических растров.

## Сравнительная таблица характеристик

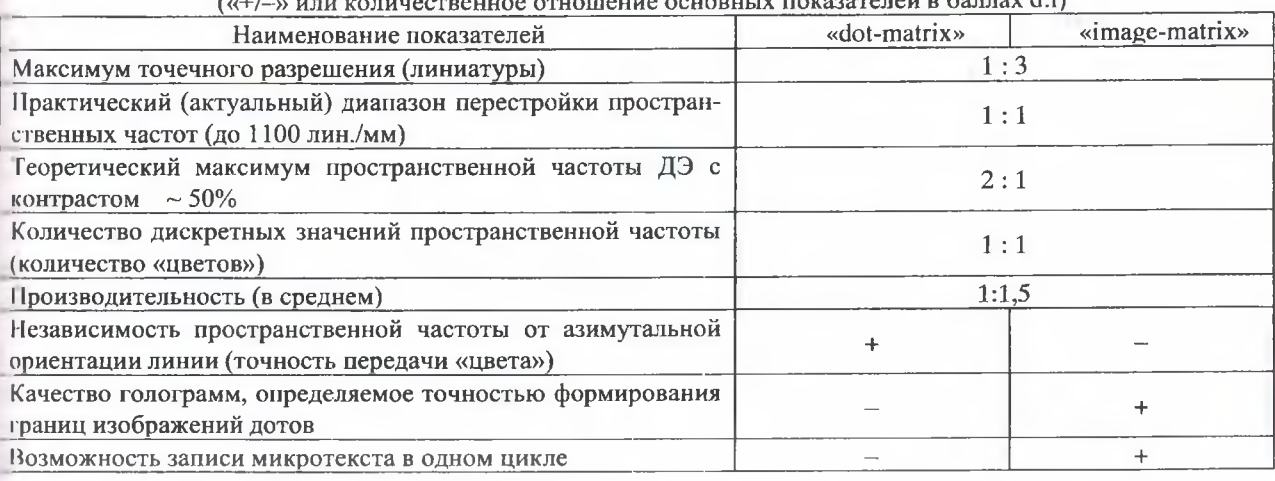

 $\overline{a}$ 

Изображения ДЭ разных размеров, с которыми значение линиатуры связано обратно пропорциональной зависимостью, могут быть получены заливкой заданной текстурой решетки.

Разработанное программное обеспечение отвечает ряду требований, предъявляемых к графическим системам высокого уровня сложности и с открытой архитектурой:

- изолирование конкретных алгоритмов функционирования программных компонентов от их внешнего интерфейса;

- максимальная модульность и иерархичпость, т.е. вертикальное упорядочение определенных компонент подсистемы;

- наличие методов защиты от использования объектов одного класса вместо другого или, по крайней мере, наличие способа управления такой подменой.

На рис. 2 представлено основное окно пользовательской оболочки, содержащее список программных синтезаторов растровых описаний - генераторов, которые будут участвовать в синтезе пиксельграммы ГЗЭ. Выбор генераторов и, следовательно, методов введения защиты возможен из следующего набора.

| <b>Fereignation</b>    | <b>Отвесимие</b>                                                                   |
|------------------------|------------------------------------------------------------------------------------|
| <b>«Пиксельгранные</b> | Добавляет скрытую гниковлыграмму.                                                  |
| Рошётки ітаде мат      | Строит голограмму по предрессчитанным решёткам                                     |
| ешетки по движ Ф.,     | Строит макрицу простых дифракционных решёток по изображениям для ориентации и шага |
| Решётки дот-матрикс    | Строит матрицу гростых дифракционных решётск по изображению оригиналу              |
| DDHR <sub>thann</sub>  | Воспроизводит гологранниј записаннио в фон файл                                    |
|                        |                                                                                    |
|                        |                                                                                    |

Рис. 2. Диалоговое окно выбора генераторов

Решетки Dot-matrix. Имитирует голограмму «dot-matrix» и строит матрицу простых дифракционных решеток, ориентация и шаг которых задаются ВМР файлом цветного изображения. В параметрах указываются минимальный и максимальный период решеток в количестве растр-элементов. Каждый пиксель исходного изображения переводится в 1 дот с периодом решетки, пропорциональным значению Н-канала его цвета, и направлением ее штрихов от 0 до 180 градусов, заданным пропорционально значению В-канала. В качестве примера на рис. 3 приведен фрагмент получаемой пиксельграммы.

Решетки по двум файлам. Аналогичен вышеописанному генератору решеток Dotmatrix, но вместо одного файла использует два. Первым файлом по Н-каналу задается период решеток, а вторым по уровню «серого» - их ориентация. Может быть удобен для построения голограмм с фиксированным набором пространственных частот, передающих цвет, и плавной перестройкой ориентации.

Решетки Image-matrix. Строит пиксельграмму по предварительно синтезированным текстурам, которые могут быть бинарными Фурьеголограммами или ДЭ со сложным профилем

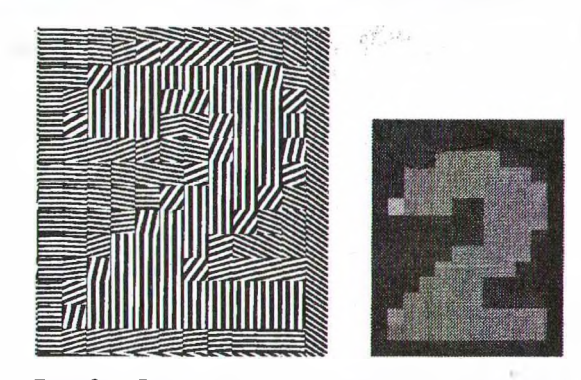

Рис. 3. Фрагмент пиксельграммы решеток, масштаб и цвет исходного изображения (справа) не сохранены

решеток, полученными путем преобразования, так называемой «карты видимости» условно скрытых изображений — отображения на плоскость с полярной системой координат диаграммы видимости тех или иных объектов в зависимости от направления рассматривания ГЗЭ. Для синтеза таких ДЭ используется алгоритм итерационного Фурье-преобразования, обеспечивающий достаточно точное построение текстур, что невозможно с вычислением прямого Фурье-преобразования. На рис. 4 приведены примеры 3 карт углов видимости и соответствующих им в нижнем ряду ДЭ.

Настройка генератора заключается в выборе файла с текстурами ДЭ. Исходное изображение должно быть представлено ВМР файлом с палитрой, содержащей не более 256 цветов. В нем каждый палитровый индекс является индексом образца в файле текстур (текстурном атласе), представляющим собой ВМР файл полутонового изображения, высота которого в точности соответствует размерам одной текстуры. Число текстур в таком файле должно быть не меньше максимального используемого индекса цвета в файле задающего растра. А если индекс выходит за границы текстурного атласа, дот будет пропущен. Это допустимо и в некоторых случаях необходимо, если голограмма не является нижним слоем (например, если голограмма будет задавать только маленькие элементы, выводимые над голограммой решеток дот-матрикс). Текстуры 0 и 1 обычно отводятся под полностью черный и полностью белый, для задания «пустых» дотов. Эти же индексы 0 и 1 будут соответствовать черному и белому цвету в задающем растре при выставлении опции индексации Forced Black & White в программе Adobe Photoshop.

Пиксельграмма. Встраивает в голограмму достаточно маленькое, локализованное в мас штабах всей голограммы (скрытое) изображение или микротекст, видимые лишь под микроскопом. Файл с добавляемой пиксельграммой должен быть представлен в 32-битном ТGAформате с альфа-каналом.

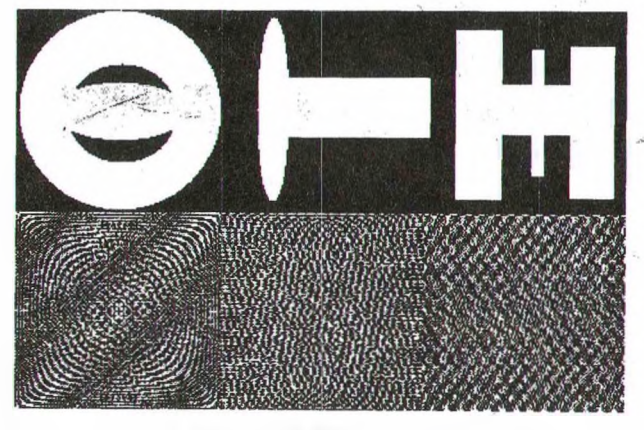

Рис. 4. Примеры ДЭ «image-matrix»

В параметрах устанавливаются координаты положения, а также порог альфа-канала. Порог задается для того, чтобы вывод пикссля устанавливался альфа-тестом, а не альфа блиттингом (как в обычном случае смешива ния изображений).

Маска. Функция использует файл полутонового изображения маскирующего  $\text{I}$ странственного фильтра с произвольной формой и резкостью контура, что позволяет за дать желаемую форму и глубину рельефа для всех дотов, синтезируемых выбранным генератором.

Общий процесс сборки голограммы заклю чается в добавлении «слоев», соответствующих выбранным генераторам. Верхние слои, которые могут быть меньше по размеру, чем сама голограмма, могут иметь прозрачные области. Например, для первого слоя или фона с низкой линиатурой можно использовать генератор Dot Matrix, для второго — генератор Image-Matrix непрозрачных объектов, видимых каждый под своими углами или вне плоскости фона, для третьего - микрообъекты.

3. Визуализация голограмм и вывод файлов на устройство записи оригинал-матриц.

В функции программного комплекса включена поддержка разных вариантов вывода пиксельграмм на устройство регистрации.

ВМР файл — сохранение цифрового описания пиксельграммы в ВМР файл. Предназначен в первую очередь для тестов, т.к. файл может иметь очень большие объемы.

Просмотр. Вывод на экран будет таким же, как и в случае вывода на LCD-транспарант записывающего устройства, однако в таком варианте возможен просмотр результатов синтеза голограммы без непосредственного подключения компьютера к устройству.

**DDHR** файл. Пиксельграмма будет записана в файл специального формата DDHR (Device Depended Holographic Raster), который впоследствии может быть воспроизведен записывающим устройством.

Запись. Растровые данные из готового описания (DDHR/BMP) или синтезируемой «на лету» пиксельграммы выводятся непосредственно на записывающее устройство, точнее, на его LCD-транспарант (см. рис. 1*а*).

Программа Preview предназначена для просмотра на экране монитора (визуализации) изображения проектируемого ГЗЭ в том виде, как он будет выглядеть после изготовления. Возможность моделирования позволяет выбрать подходящий проект ГЗЭ до изготовления оригинала, ускорить и удешевить процесс. Как и вид реальной голограммы, вид изображениярезультата зависит от расположения осветителя, голограммы и наблюдателя относительно друг друга.

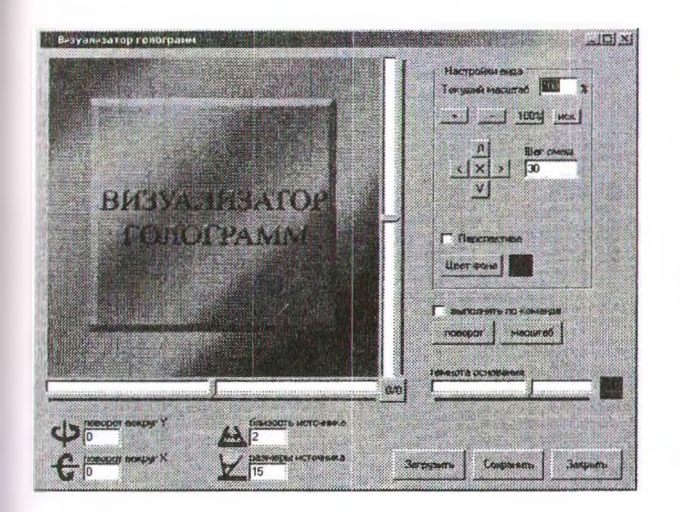

Рис. 5. Рабочее окно программы Preview

Возможность варьирования этими параметрами заложена в графическом интерфейсе программы (рис. 5). Исходное описание ГЗЭ представляется ВМР файлом.

В программной модели принято, что голограмма освещается белым светом. Можно задавать два параметра «Близость источника» и «Размеры источника», а также изменять с помощью программных движков пространственную ориентацию ГЗЭ относительно плоскости наблюдения. К наблюдателю согласно (2) попадают в поле зрения лучи из спектрального разложения белого света на дифракционной решетке. Видимое наблюдателем изображение складывастся из тех цветов, значения которых пересчитаны программой для каждого из дотов голограммы с учетом периода и ориентации их решеток, и воспроизводится на экране в соответствии с цветовой моделью RGB и кривыми цветовой чувствительности человеческого глаза [4].

«Удаленность источника» характеризует разброс значений длины волны видимого наблюдателем света, который в реальной жизни наблюдается при рассмотрении голограммы. «Размер источника» определяет угол отклонения от этой плоскости спектрального разложения, при котором тот или иной дот еще будет виден. К дополнительным возможностям программы визуализации относятся функции масштабиро-

вания и смещения изображения, включение/отключение функции деформации «перспектива», изменение цвета незадействованных участков ГЗЭ (цвет фона) и регулировка источника освещения голограммы (темнота основания), включение/отключение функции «выполнять по команде», определяющей командный или динамический режим отражения в окне результата работы программы в процессе изменения параметров модели.

Разработанные программы апробированы в составе аннаратно-программного комплекса цифрового синтеза голограмм. Получены образцы оригинал-матриц с пространственными частотами ДЭ до 1300 лин/мм. Экспериментальная оценка показала достаточность вычислительной мощности компьютера Intel-Pentium 4 (3GHz, 256 Mb) для расчета пиксельграммы одного слоя за время, сопоставимое с временем экспонирования оригинала. производительность составила Средняя 1 Мбайт/мин или 125 мм<sup>2</sup>/мин для размера  $0,1$  MKM линиатуры растр-элементов  $\mathbf{M}$ 1000 лин/мм.

## Литература

1. Попов В. В. Технические и организационные аспекты борьбы с подделкой голограмм // Сб. материалов научно-практической конференции «Голография в России и за рубежом. Наука и практика» / Международный Форум «Голография Экспо-2005». Москва, 27-29 сентября  $2005$  r. - C. 67-68.

2. Днепровский Е. В. Ероховец В. К., Ткаченко В. В. Система управления цифрового фотонабора для печати защитных голограмм // Труды БГТУ. Сер. IX. Издат. дело и полиграфия. — 2004. — Вып. XII. — С. 70-75.

3. Кравцов А. А., Леонов А. М. Перспективы совершенствования технологических устройств лазерной записи // XVI Международная конференция «Лазеры в науке, технике, медицине». — Москва, НТО РЭС им. А. С. Попова. - 19-23 сентября 2005 г. - С. 69-70.

4. Новаковский С. В. Цвет в цветном телевидении. — М.: Радио и связь, 1988. — 288 с.